## **РАЗРАБОТКА ГРАФИЧЕСКОГО ИНТЕРФЕЙСА ПОЛЬЗОВАТЕЛЯ СПРАВОЧНОГО ВЕБ-САЙТА ДЛЯ АБИТУРИЕНТОВ КНИТУ-КАИ**

Зарипов Евгений Маратович, студент института компьютерных технологий и защиты информации Казанского Национального Исследовательского Технического Университета имени А.Н. Туполева – КАИ;

Шагалеев Марсель Маратович, студент института компьютерных технологий и защиты информации Казанского Национального Исследовательского Технического Университета имени А.Н. Туполева – КАИ;

Научные руководители: Сотников Сергей Викторович, кандидат технических наук, доцент института компьютерных технологий и защиты информации Казанского Национального Исследовательского Технического Университета имени А.Н. Туполева – КАИ;

Вдовичев Николай Михайлович, кандидат технических наук, доцент института компьютерных технологий и защиты информации Казанского Национального Исследовательского Технического Университета имени А.Н. Туполева – КАИ;

В работе разрабатывается графический интерфейс пользователя справочного веб-сайта для абитуриентов КНИТУ-КАИ, рассчитывается производительность пользователя при посещении им сайтов четырех ведущих университетов Казани с целью найти информацию о проходных баллах прошлых лет и анализируются полученные результаты

Ключевые слова: графический интерфейс пользователя, веб-сайт, производительность.

## **DEVELOPMENT OF A GRAPHICAL USER INTERFACE OF THE REFERENCE WEBSITE FOR KNRTU-KAI APPLICANTS**

37

Zaripov Evgeny Maratovich, student of the Institute of Computer Technology and Information Security of Kazan National Research Technical University named after A.N. Tupolev – KAI;

Marcel Maratovich Shagaleev, student of the Institute of Computer Technologies and Information Security of the Kazan National Research Technical University named after A.N. Tupolev – KAI;

Academic adviser: Sotnikov Sergey Viktorovich, docent of the Institute of Computer Technologies and Information Security of Kazan National Research Technical University named after A.N. Tupolev – KAI;

Vdovichev Nikolay Mikhailovich, docent of the Institute of Computer Technologies and Information Security of Kazan National Research Technical University named after A.N. Tupolev – KAI;

The paper develops a graphical user interface of a reference website for KNRTU-KAI applicants, calculates the user's productivity when visiting the websites of four leading universities in Kazan in order to find information about the passing scores of previous years and analyzes the results obtained

Keywords: graphical user interface, website, productivity.

Веб-сайтов с каждым годом становится всё больше. Следствием этого является увеличенная конкуренция за внимание пользователя. Команды разработчиков на разных уровнях ведут исследование интерфейсов с целью их дальнейшего улучшения [1]. Мной была замечена проблема, состоящая в том, что навигационные системы сайтов большинства ВУЗов не позволяют быстро и удобно осуществлять поиск информации.

В 1983 году Стюарт Кард и Томас Моран изобрели метод оценки интерфейса, позволяющий быстро выбрать лучший вариант его реализации — KLM (Keystroke-Level Model), который базируется на оценке времени, требующегося для нажатия клавиш при выполнении задач [3].

38

Длительность стандартных операторов в секундах: К – Нажатие на клавишу клавиатуры – 0.28, М – Нажатие на кнопку мыши – 0.1, П– Перемещение курсора мыши – 1.1, В – Перемещение руки с мыши на клавиатуру и наоборот – 0.4, Д – Ментальная подготовка – 1.2, Р – Время реакции системы – 1.2.

Сравнить эффективность интерфейсов можно, если сравнить результаты расчета по KLM затрат времени пользователя на выполнение одной и той же «типовой» задачи [2].

Ниже приведен анализ производительности пользователя методом KLM при поиске информации о проходных баллах в четырех университетах Казани: КНИТУ-КАИ, КФУ, КНИТУ-КХТИ, КГЭУ.

**Таблица 2** – Анализ производительности пользователя на сайтах КНИТУ-КАИ, КФУ, КНИТУ-КХТИ, КГЭУ методом KLM.

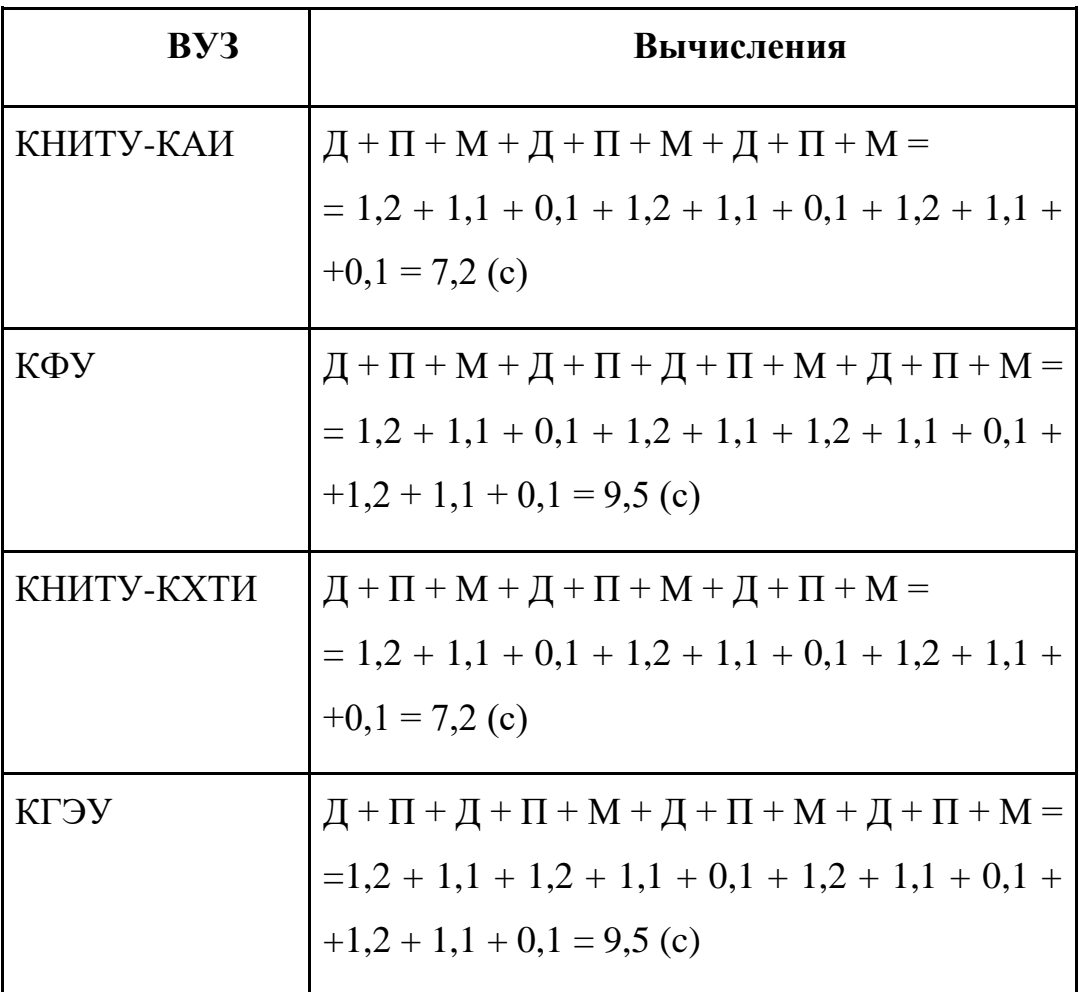

Для разработки графического интерфейса пользователя я воспользовался онлайн-сервисом для разработки интерфейсов и прототипирования "Figma".

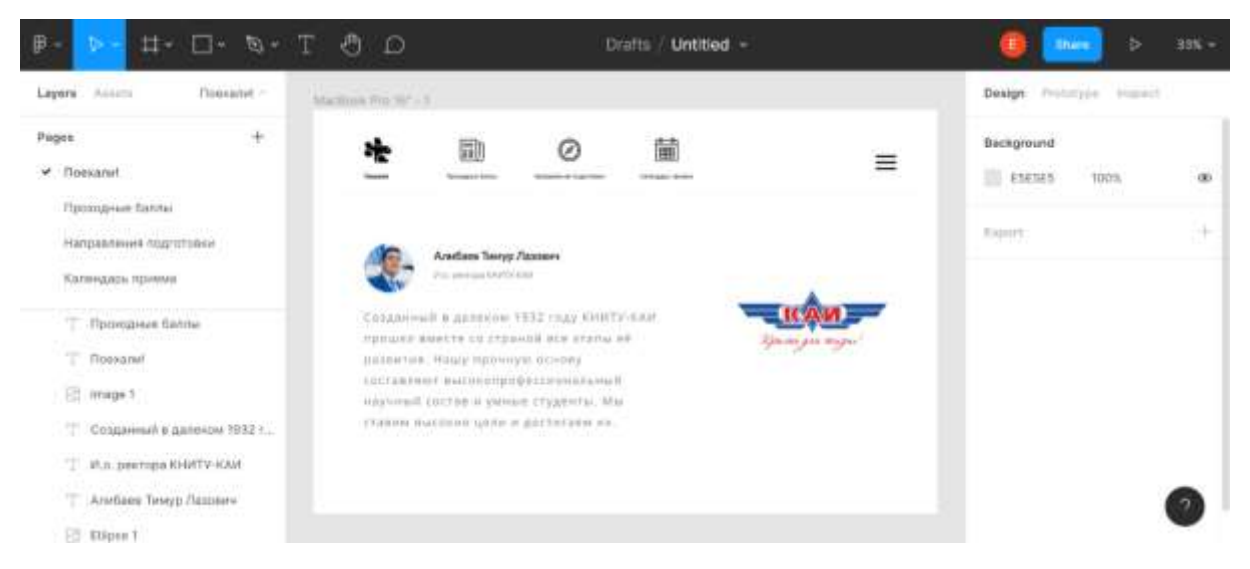

**Рисунок 1** – Главная страница веб-сайта

Далее, воспользовавшись методом Keystroke-Level Model, я провел анализ производительности пользователя.

**Таблица 3** – Анализ производительности пользователя методом KLM в разработанном веб-сервисе.

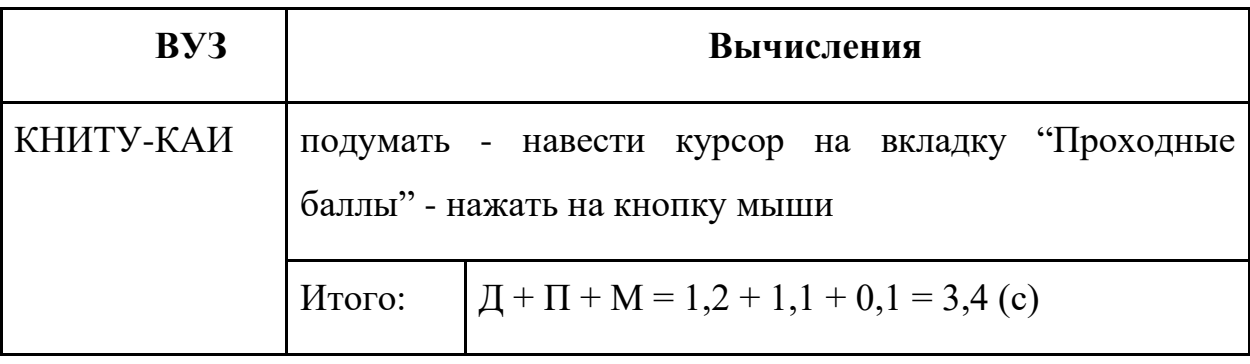

При использовании существующих сайтов среднее время, потраченное на решение "типовой" задачи, составило 8,35 (с). При использовании графического интерфейса, предложенного мной, время поиска сокращается до 3,4 (с), что повышает производительность пользователя в 2,4 раза. Становится актуальной задача разработать справочный веб-сайт, реализовав предложенный графический интерфейс

пользователя, который будет решать недостаток существующих навигационных систем.

## **ЛИТЕРАТУРА:**

Головач В.В. Дизайн пользовательского интерфейса. – 2010. [Электронное издание] – URL: <http://www.exmachina.ru/uibook2/> (дата обращения 25.04.2022)

Абдулин Е.Р. Метод построения и проверки гипотез о ментальных действиях пользователя при реализации человеко-машинного взаимодействия. – 2010, 97 с. [Электронное издание] – URL: <http://www.mathnet.ru/links/351a77bd45c08effbeedfa959ec2f17/ubs491.pdf> (дата обращения 25.04.2022)

David Kieras. Using the Keystroke-Level Model to Estimate Execution Times. – 2001, 11 с. [Электронное издание] – URL: [https://www.researchgate.net/publication/2848715\\_Using\\_the\\_Keystroke-](https://www.researchgate.net/publication/2848715_Using_the_Keystroke-Level_Model_to_Estimate_Execution_Times)

[Level\\_Model\\_to\\_Estimate\\_Execution\\_Times](https://www.researchgate.net/publication/2848715_Using_the_Keystroke-Level_Model_to_Estimate_Execution_Times) (дата обращения 25.04.2022)